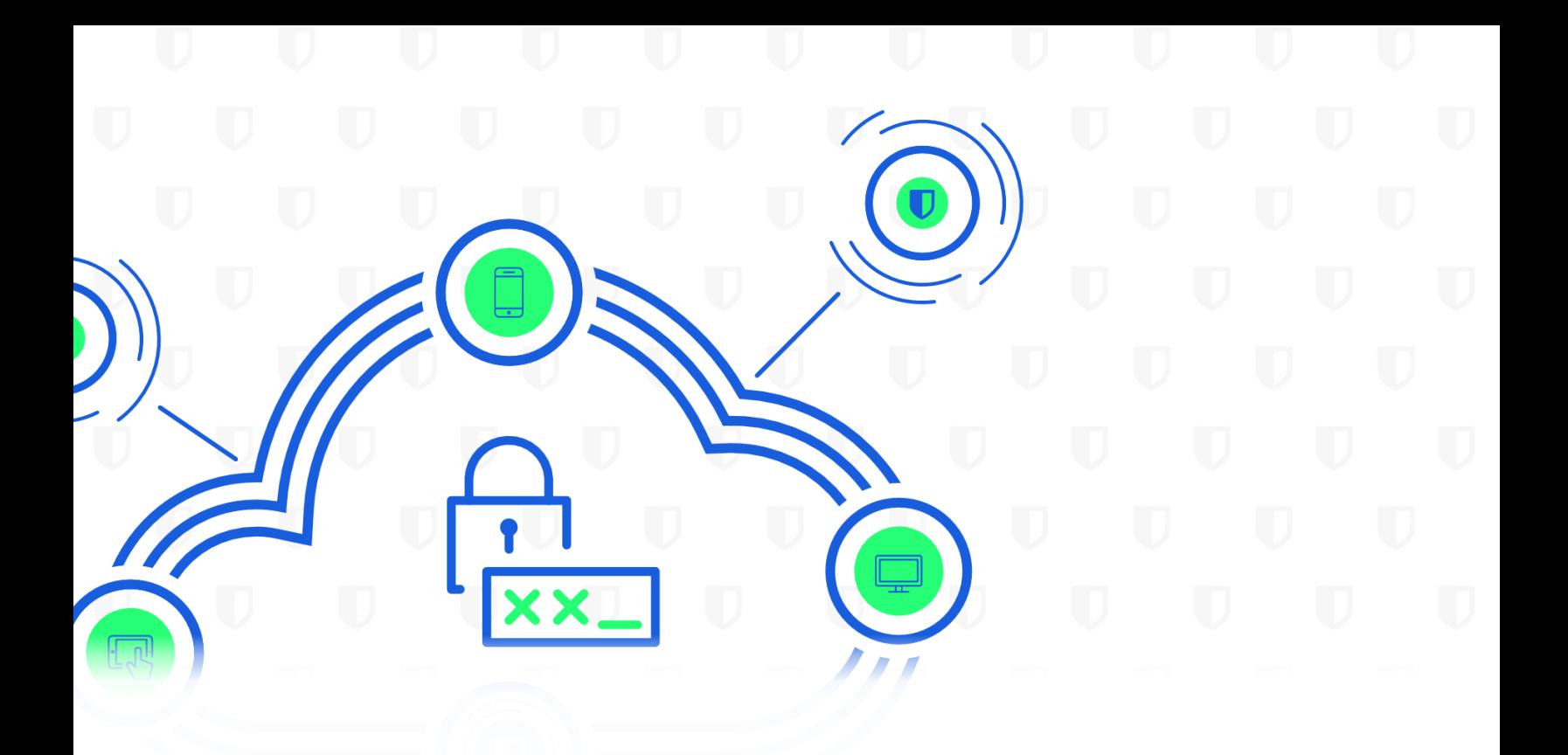

## **Ubit**warden | SECURITY PAPER

The Bitwarden Security and Compliance Program is based on the ISO27001 Information Security Management System (ISMS). We defined policies that govern our security policies and processes and continually update our security program to be consistent with applicable legal, industry, and regulatory requirements for services that we provide to you under our [Terms of](https://bitwarden.com/terms/) **[Service Agreement](https://bitwarden.com/terms/).** 

If you have any questions, please [contact us](http://www.bitwarden.com/contact).